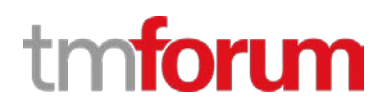

# **TM Forum Specification**

# **Shipment Tracking API REST Specification**

**TMF684 Release 18.0.1 May 2018**

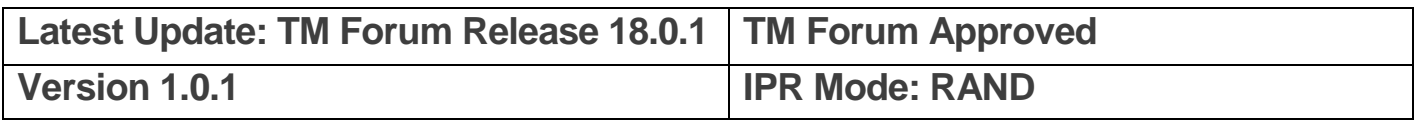

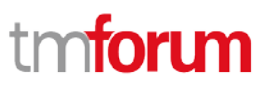

# <span id="page-1-0"></span>**NOTICE**

Copyright © TM Forum 2018. All Rights Reserved.

This document and translations of it may be copied and furnished to others, and derivative works that comment on or otherwise explain it or assist in its implementation may be prepared, copied, published, and distributed, in whole or in part, without restriction of any kind, provided that the above copyright notice and this section are included on all such copies and derivative works. However, this document itself may not be modified in any way, including by removing the copyright notice or references to TM FORUM, except as needed for the purpose of developing any document or deliverable produced by a TM FORUM Collaboration Project Team (in which case the rules applicable to copyrights, as set forth in th[e TM FORUM IPR Policy,](http://www.tmforum.org/IPRPolicy/11525/home.html) must be followed) or as required to translate it into languages other than English.

The limited permissions granted above are perpetual and will not be revoked by TM FORUM or its successors or assigns.

This document and the information contained herein is provided on an "AS IS" basis and TM FORUM DISCLAIMS ALL WARRANTIES, EXPRESS OR IMPLIED, INCLUDING BUT NOT LIMITED TO ANY WARRANTY THAT THE USE OF THE INFORMATION HEREIN WILL NOT INFRINGE ANY OWNERSHIP RIGHTS OR ANY IMPLIED WARRANTIES OF MERCHANTABILITY OR FITNESS FOR A PARTICULAR PURPOSE.

TM FORUM invites any TM FORUM Member or any other party that believes it has patent claims that would necessarily be infringed by implementations of this TM Forum Standards Final Deliverable, to notify the TM FORUM Team Administrator and provide an indication of its willingness to grant patent licenses to such patent claims in a manner consistent with the IPR Mode of the TM FORUM Collaboration Project Team that produced this deliverable.

The TM FORUM invites any party to contact the TM FORUM Team Administrator if it is aware of a claim of ownership of any patent claims that would necessarily be infringed by implementations of this TM FORUM Standards Final Deliverable by a patent holder that is not willing to provide a license to such patent claims in a manner consistent with the IPR Mode of the TM FORUM Collaboration Project Team that produced this TM FORUM Standards Final Deliverable. TM FORUM may include such claims on its website but disclaims any obligation to do so.

TM FORUM takes no position regarding the validity or scope of any intellectual property or other rights that might be claimed to pertain to the implementation or use of the technology described in this TM FORUM Standards Final Deliverable or the extent to which any license under such rights might or might not be available; neither does it represent that it has made any effort to identify any such rights. Information on TM FORUM's procedures with respect to rights in any document or deliverable produced by a TM FORUM Collaboration Project Team can be found on the TM FORUM website. Copies of claims of rights made available for publication and any assurances of licenses to be made available, or the result of an attempt made to obtain a general license or permission for the use of such proprietary rights by implementers or users of this TM FORUM Standards Final Deliverable, can be obtained from the TM FORUM Team Administrator. TM FORUM makes no representation that any information or list of intellectual property rights will at any time be complete, or that any claims in such list are, in fact, Essential Claims.

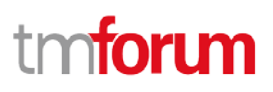

Direct inquiries to the TM Forum office:

4 Century Drive, Suite 100 Parsippany, NJ 07054, USA Tel No. +1 973 944 5100 Fax No. +1 973 944 5110 TM Forum Web Page: [www.tmforum.org](http://www.tmforum.org/)

# <span id="page-3-0"></span>**TABLE OF CONTENTS**

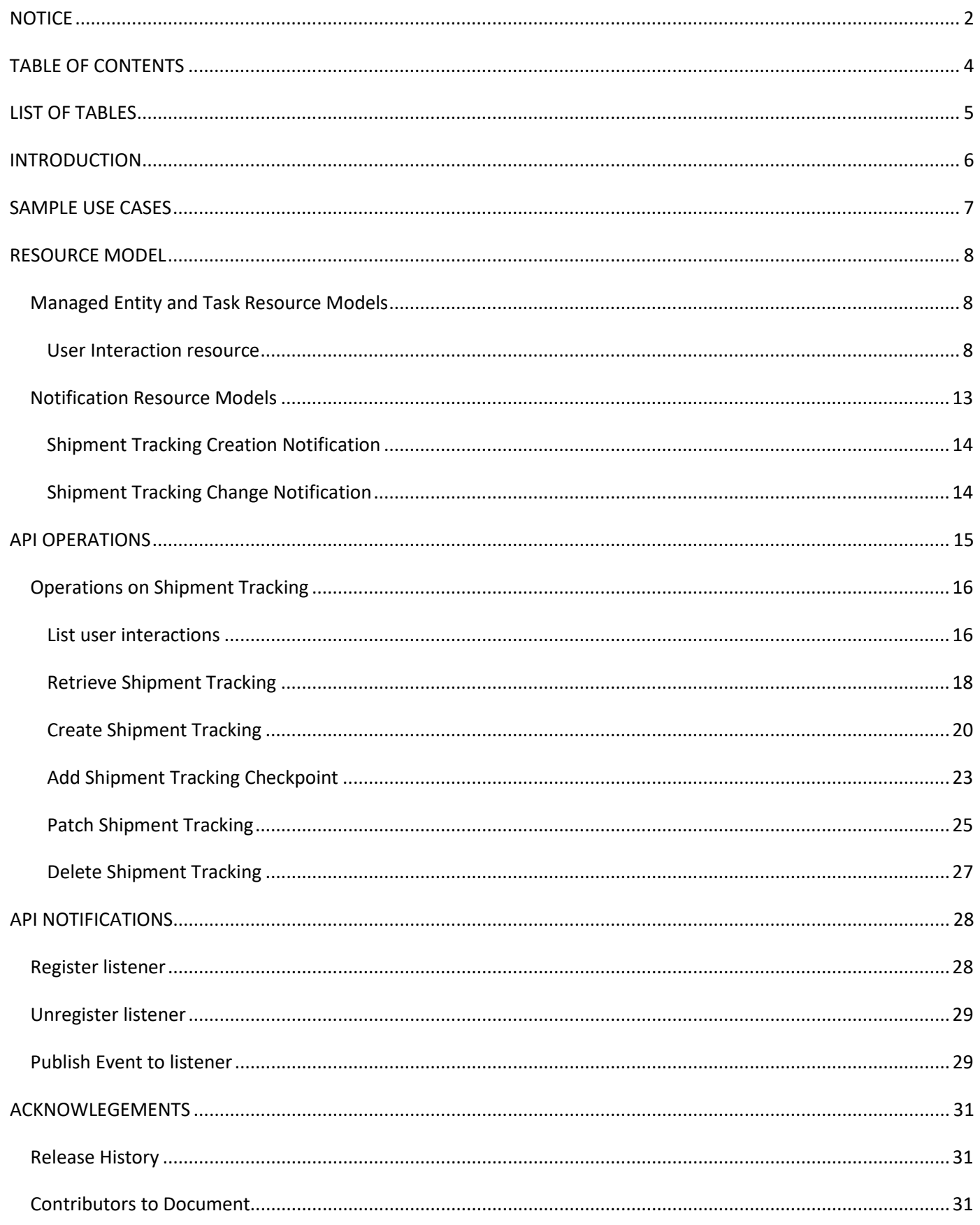

# <span id="page-4-0"></span>**LIST OF TABLES**

N/A

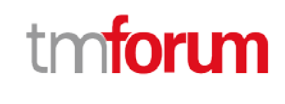

# tmforum

# <span id="page-5-0"></span>**INTRODUCTION**

Telco companies often send goods to customers. Shipment information can be provided to them so they can be aware of when things were shipped and when they will arrive. Typically telcos use different delivery companies to deliver things on their behalf and this API intends to abstract the end developers from that complexity by providing a single interface. A **Shipment Tracking** captures information about the current status of the shipment, the past checkpoints and the estimated arrival date. Via this API, tracking information can be retrieved by providing an order Id or the shipping company's tracking id.

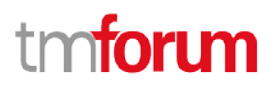

# <span id="page-6-0"></span>**SAMPLE USE CASES**

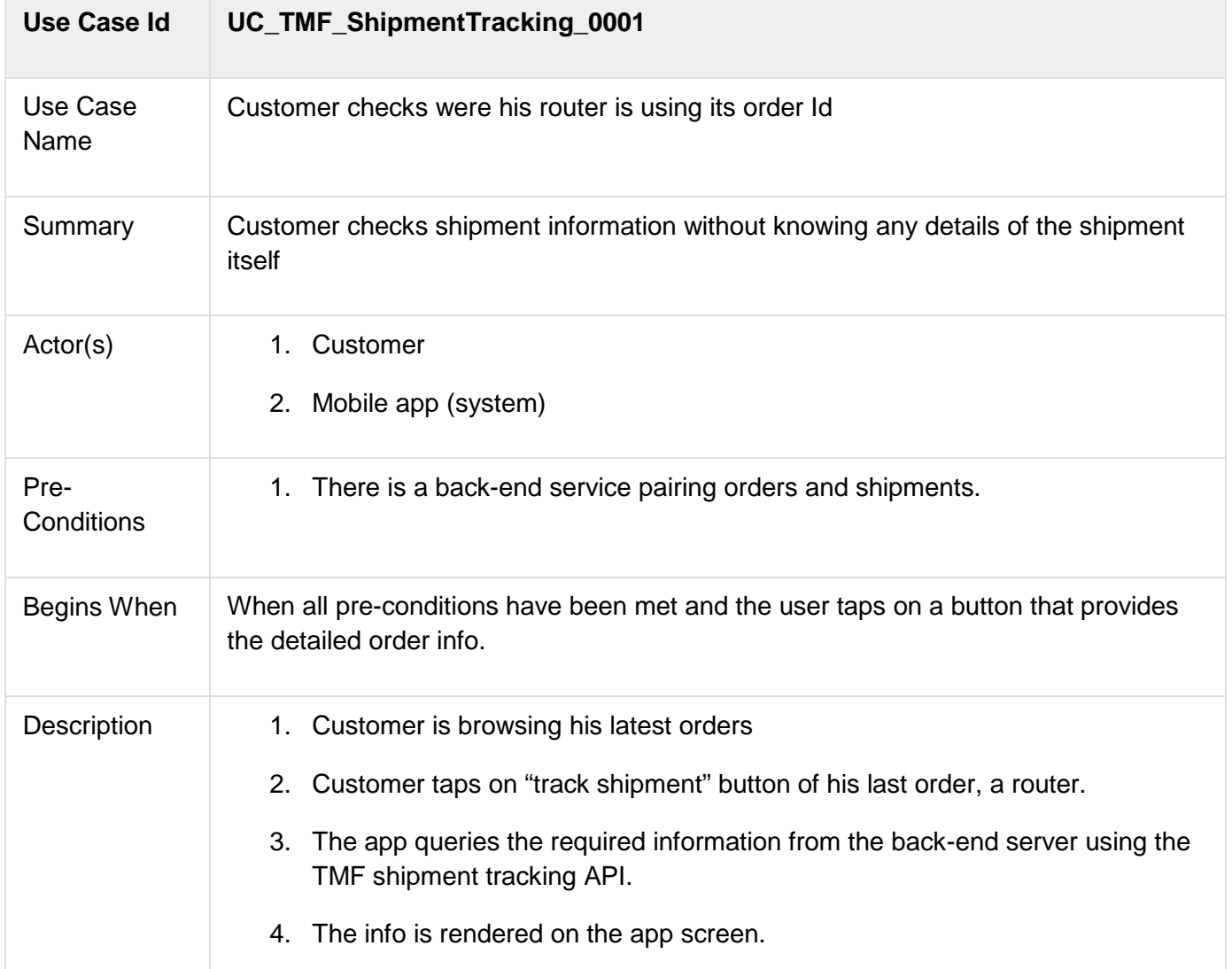

# tmforum

# <span id="page-7-0"></span>**RESOURCE MODEL**

<span id="page-7-1"></span>Managed Entity and Task Resource Models

# <span id="page-7-2"></span>USER INTERACTION RESOURCE

The user interaction resource is used for indicating an interaction within a user and a company (e.g.: visit to a store, call to a call center, message received in a marketing campaign, etc.). A user interaction might result in other actions, such as submitted orders or raised tickets. A user interaction has a description, a reason, an originator (the user or the company) and contains a reference to an account, to other related parties and to the channel where it occurred.

### **Resource model**

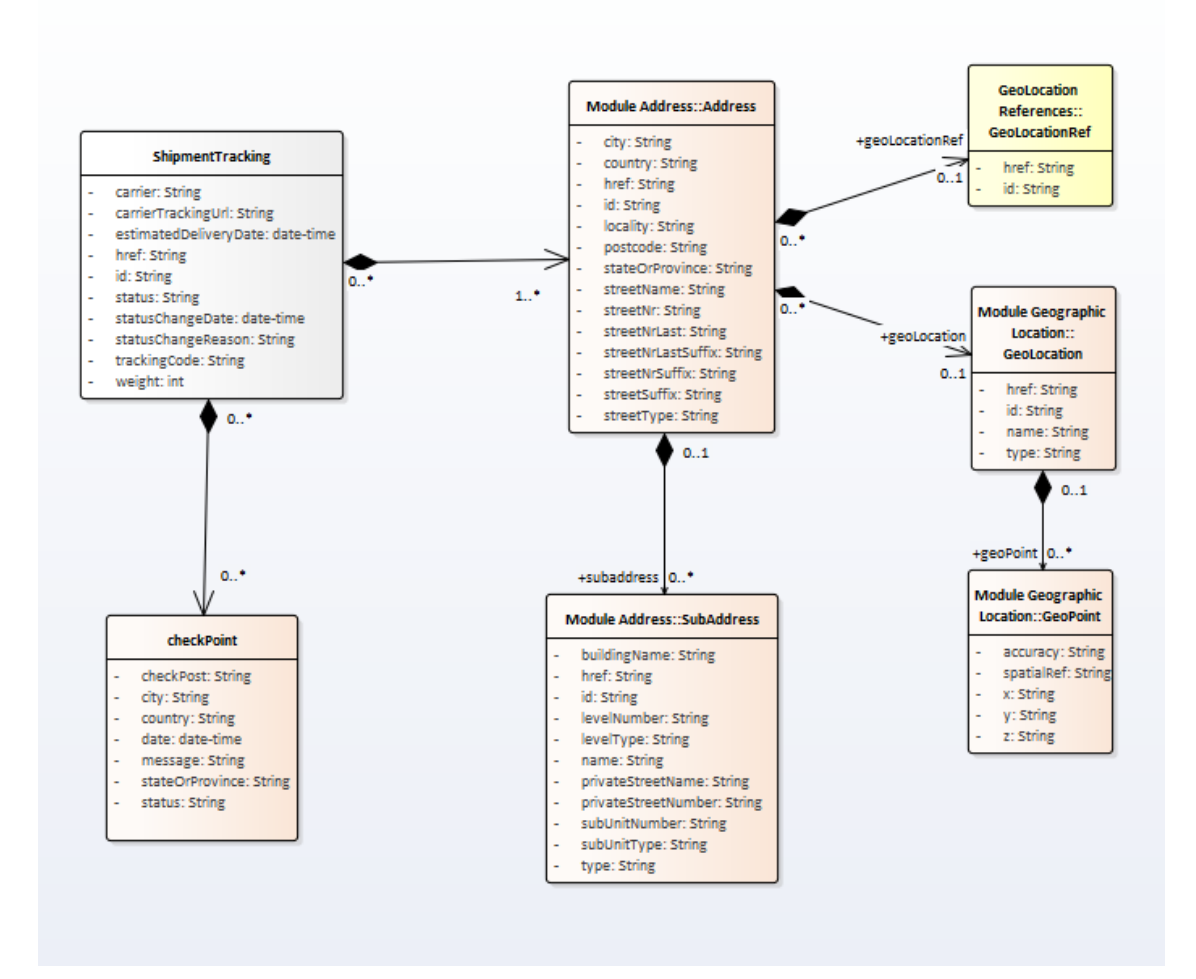

## **Field descriptions**

### *ShipmentTracking* fields

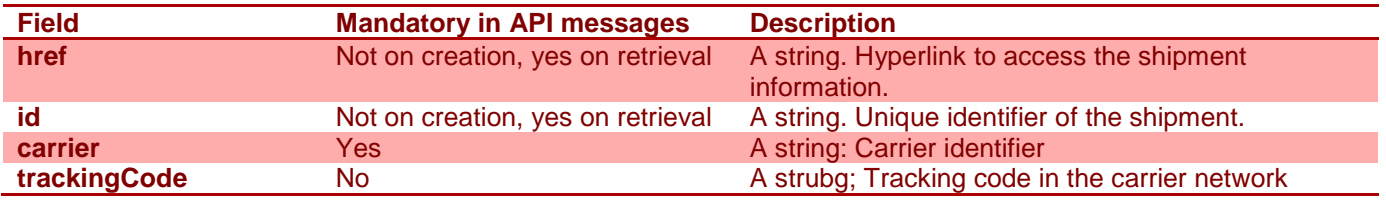

© TM Forum 2018. All Rights Reserved. Page *8 of 31*

# tmforum

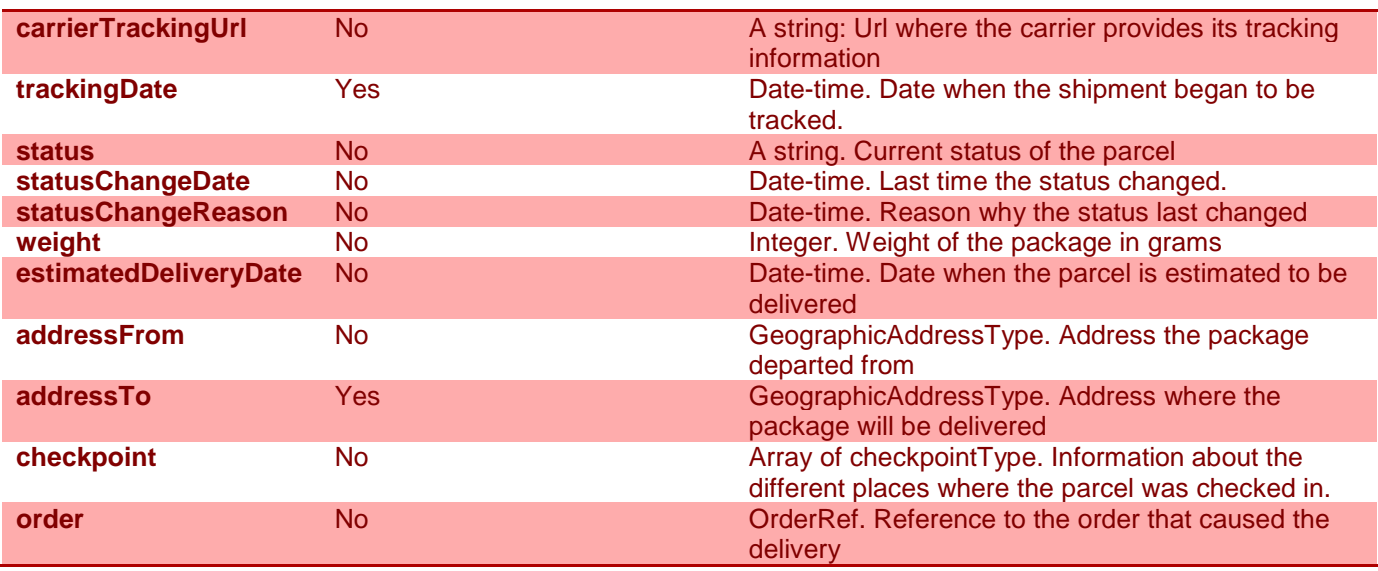

*GeographicAddress* sub-resource

Address reference. Defines an address and/or identifies an existing address entity

An address allows textual description of an existing place over the surface of the Earth

This resource could be invoked as reference or value

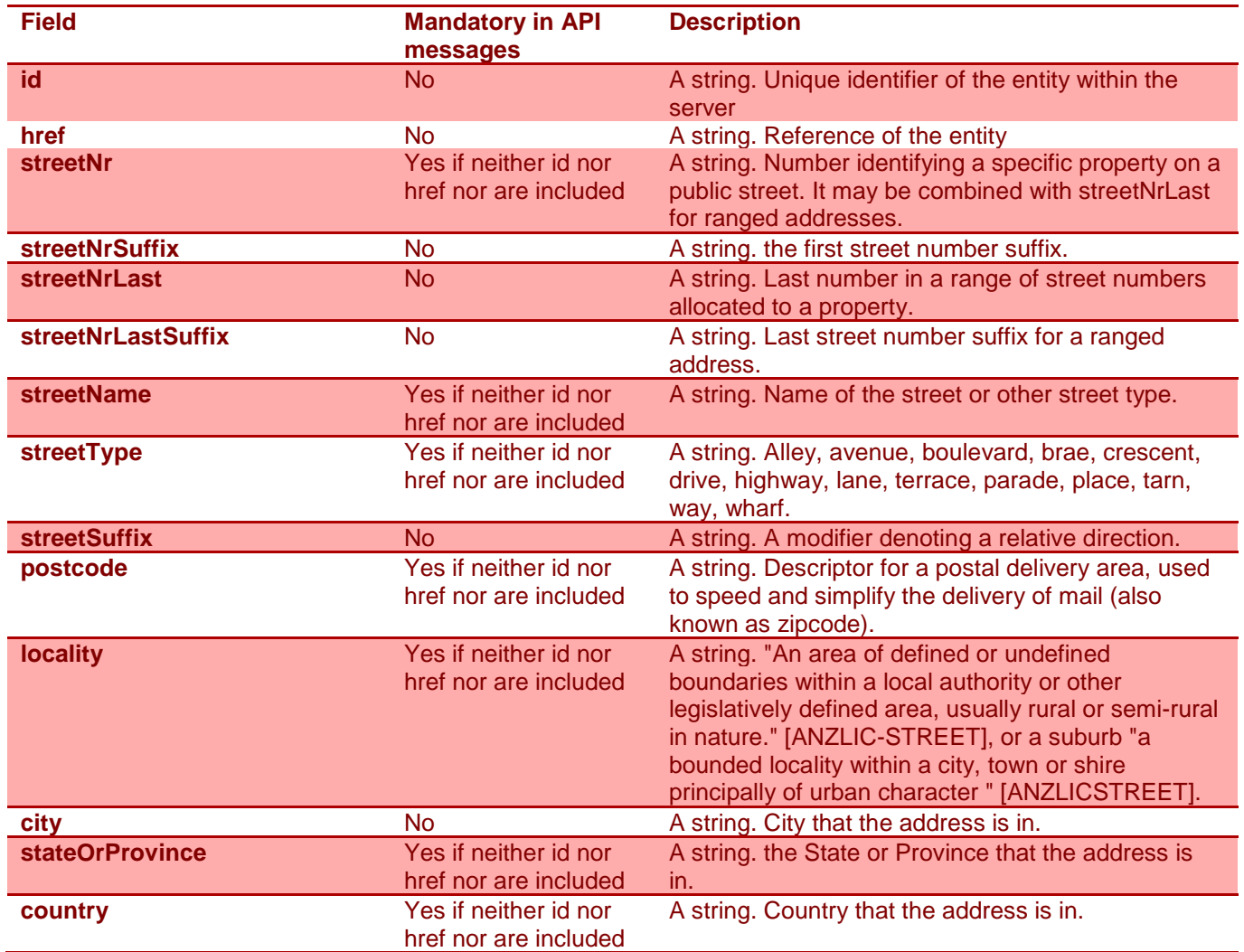

# tmforum

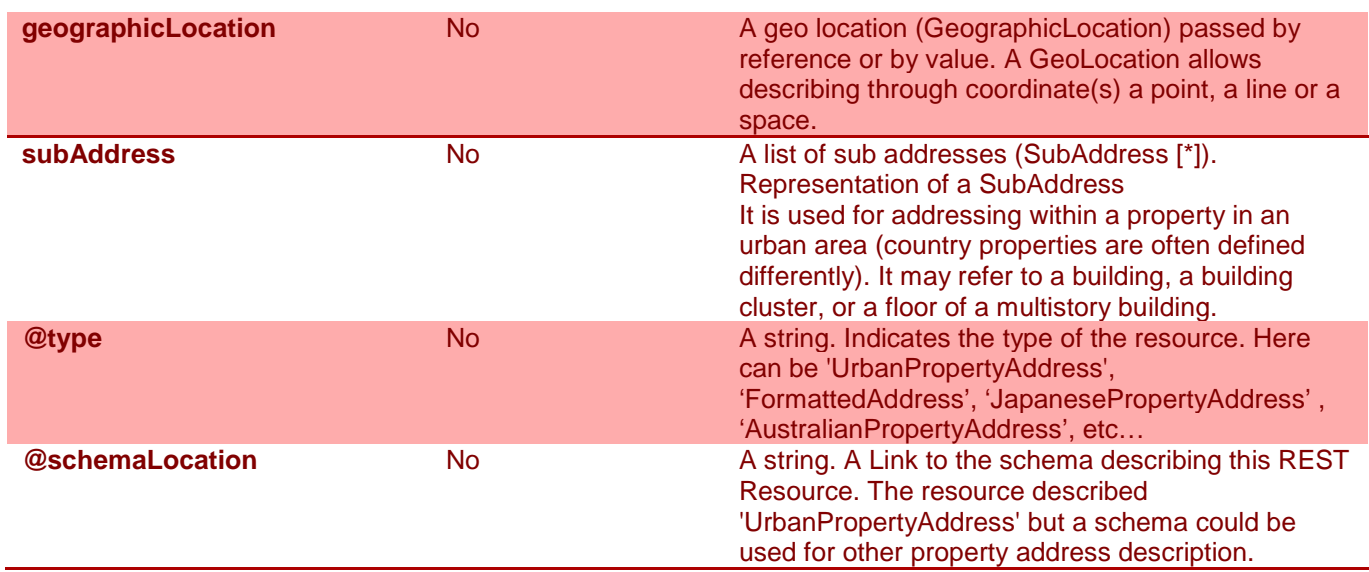

#### *GeographicLocation* sub-resource

GeographicLocation reference. Defines a geo location and/or identifies an existing geo location entity

A GeoLocation allows describing through coordinate(s) a point, a line or a space.

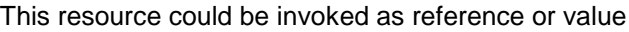

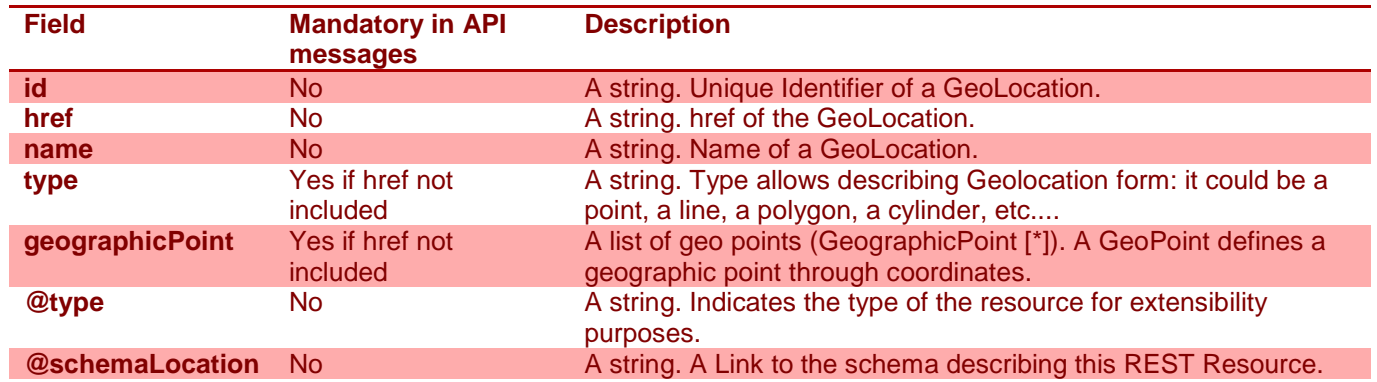

#### *GeographicPoint* sub-resource

A GeoPoint defines a geographic point through coordinates.

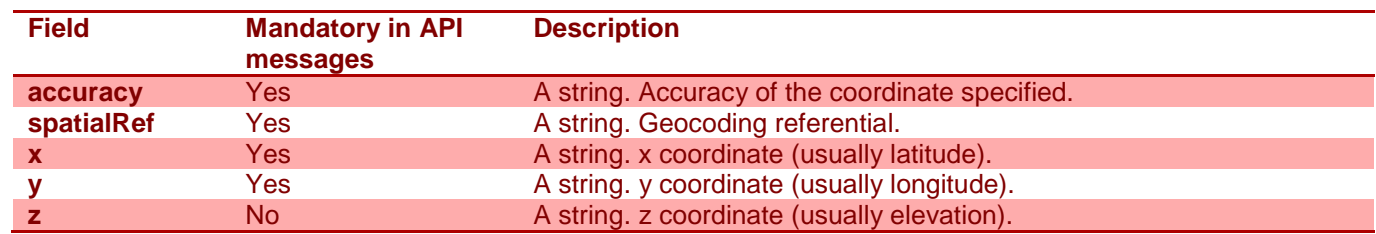

#### *subAddress* sub-resource

Representation of a SubAddress

It is used for addressing within a property in an urban area (country properties are often defined differently). It may refer to a building, a building cluster, or a floor of a multistory building.

© TM Forum 2018. All Rights Reserved. Page *10 of 31*

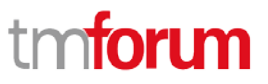

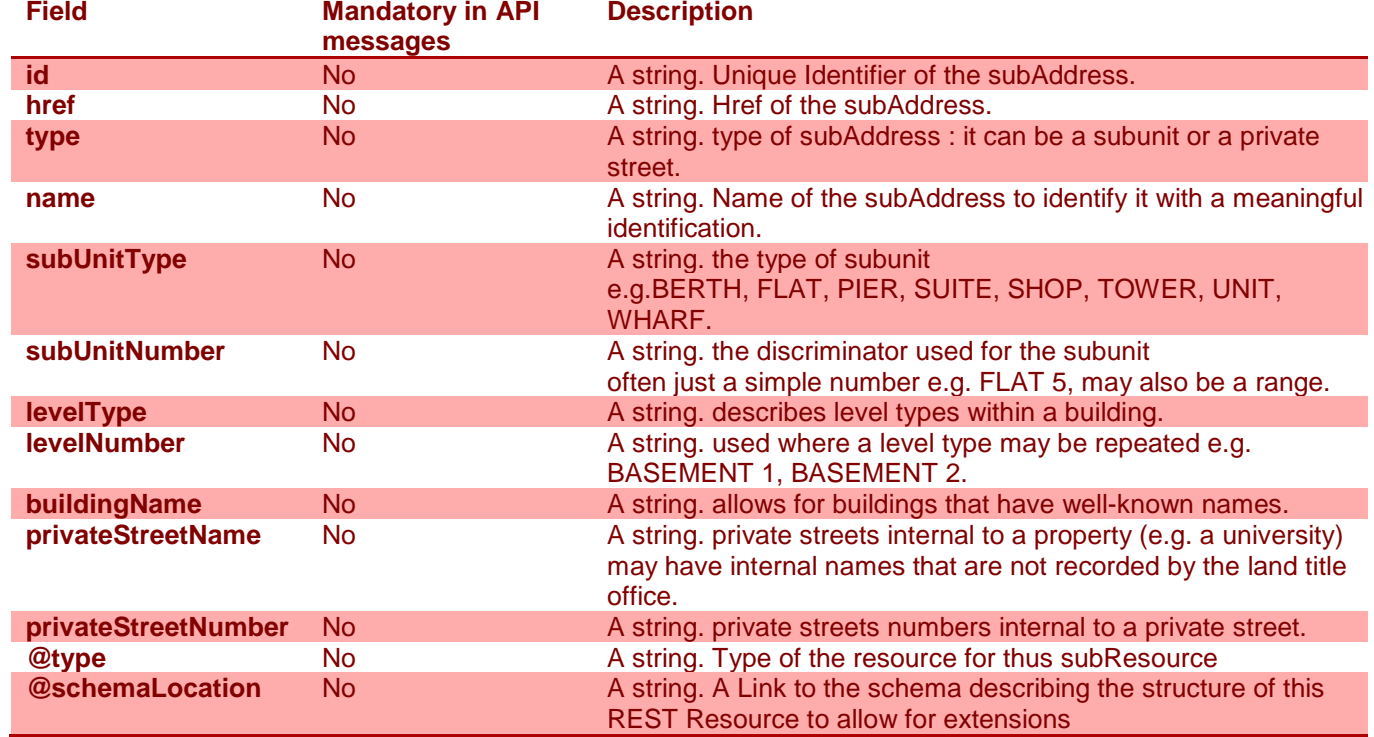

*OrderRef* relationship

Order reference.

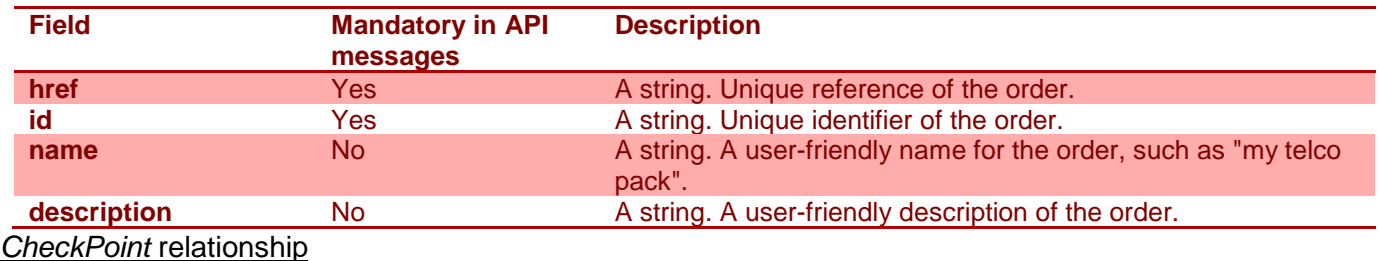

Information about the places where the parcel was checked in and its status at that moment.

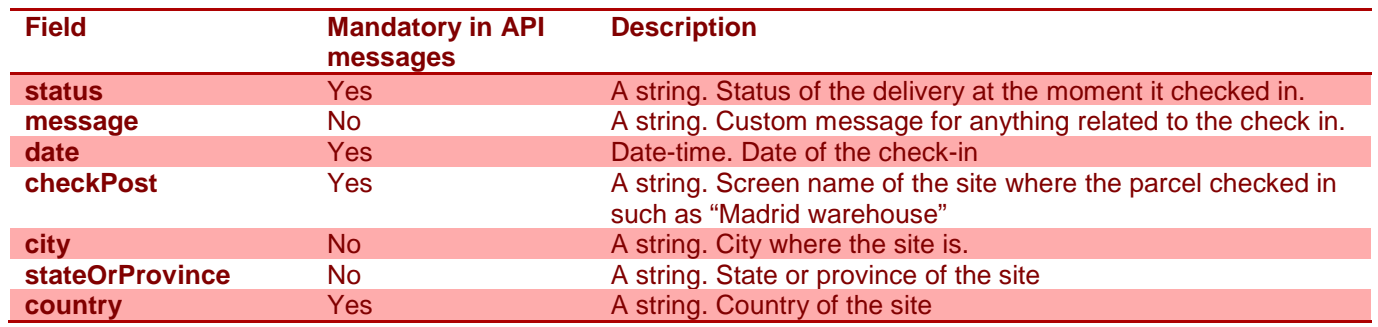

### **Json representation sample**

We provide below the json representation of an example of a 'ShipmentTracking' resource object

```
{
 "id": "123",
 "href": "/shipmentTracking/v1/tracking/123",
 "carrier": "Fodex",
```
© TM Forum 2018. All Rights Reserved. Page *11 of 31*

# tm**forum**

```
 "trackingCode": "FFFFXXXX987",
 "carrierTrackingUrl": "fodexDeliveryInc/shipments/FFFFXXXX987",
 "trackingDate": "2017-11-05T14:19:11.460Z",
 "status": "in customs",
 "statusChangeDate": "2017-11-10T14:19:11.460Z",
 "statusChangeReason": "Arrived at customs office",
 "weight": 2500,
 "estimatedDeliveryDate": "2017-11-16T14:19:11.460Z",
 "addressFrom": {
  "streetNr": "3",
  "streetName": "Evergreen Terrace",
  "streetType": "street",
  "postcode": "87654",
  "city": "Springfield",
  "stateOrProvince": "Oregon",
  "country": "USA"
 },
 "addressTo": {
  "streetNr": "S/N",
  "streetName": "Ronda de la Comunicación",
  "streetType": "Calle",
  "postcode": "28050",
  "locality": "Madrid",
  "city": "Madrid",
  "stateOrProvince": "Madrid",
  "country": "ESP"
 },
 "checkpoint": [
  {
   "status": "shipped",
   "message": "Shipped from warehouse facilities",
   "trackingDate": "2017-11-05T14:19:11.460Z",
   "checkPost": "Springfield warehouse",
   "city": "Springfield",
   "stateOrProvince": "Oregon",
   "country": "USA",
   "postcode": "87654"
 },
  {
   "status": "in progress",
   "message": "Arrived at Dallas to be shipped by plane",
   "date": "2017-11-07T14:19:11.460Z",
   "checkPost": "Dallas airport",
   "city": "Dallas",
   "stateOrProvince": "Texas",
   "country": "USA",
   "postcode": "75261"
 },
  {
   "status": "in customs",
   "message": "Arrived at Madrid airport customs office",
   "date": "2017-11-10T14:19:11.460Z",
   "checkPost": "Madrid Barajas airport",
   "city": "Madrid",
   "stateOrProvince": "Madrid",
   "country": "ESP",
   "postcode": "28042"
  }
```
© TM Forum 2018. All Rights Reserved. Page *12 of 31*

# tm**forum**

```
 ],
   "order": {
    "id": "654",
    "href": "https://host:port/productOrderingManagement/productOrder/654",
    "name": "New telco pack",
    "description": "Telco pack with black Friday offer"
  }
}
```
## <span id="page-12-0"></span>Notification Resource Models

2 notifications are defined for this API

Notifications related to ShipmentTracking:

- ShipmentTrackingCreationNotification
- ShipmentTrackingChangeNotification

The notification structure for all notifications in this API follow the pattern depicted by the figure below. A notification resource (depicted by "SpecificNotification" placeholder) is a sub class of a generic Notification structure containing an id of the event occurence (eventId), an event timestamp (eventTime), and the name of the notification resource (eventType).

This notification structure owns an event structure ("SpecificEvent" placeholder) linked to the resource concerned by the notification using the resource name as access field ("resourceName" placeholder).

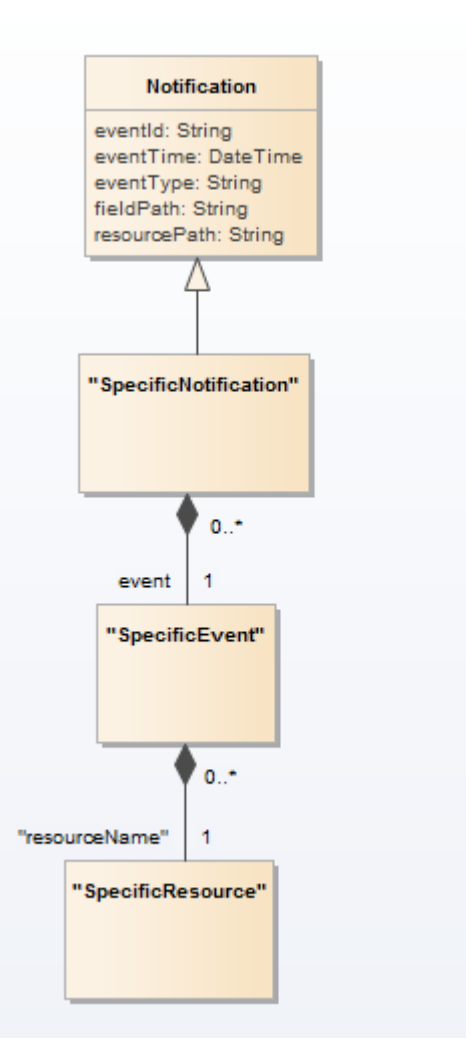

# tm**forum**

# <span id="page-13-0"></span>SHIPMENT TRACKING CREATION NOTIFICATION

Notification sent when a new ShipmentTracking resource is created.

#### **Json representation sample**

We provide below the json representation of an example of a 'ShipmentTrackingCreationNotification' notification object

```
{
   "eventId":"00001",
   "eventTime":"2015-11-16T16:42:25-04:00",
   "eventType":"ShipmentTrackingCreationNotification",
   "event": {
     "shipmentTracking": 
       {-- SEE ShipmentTracking RESOURCE SAMPLE --}
  }
}
```
# <span id="page-13-1"></span>SHIPMENT TRACKING CHANGE NOTIFICATION

Notification sent when changing a ShipmentTracking resource.

### **Json representation sample**

We provide below the json representation of an example of a 'ShipmentTrackingChangeNotification' notification object

```
{
   "eventId":"00001",
   "eventTime":"2015-11-16T16:42:25-04:00",
   "eventType":"ShipmentTrackingChangeNotification",
   "event": {
     "shipmentTracking": 
       {-- SEE ShipmentTracking RESOURCE SAMPLE --}
  }
}
```
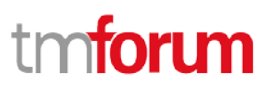

# <span id="page-14-0"></span>**API OPERATIONS**

Remember the following Uniform Contract:

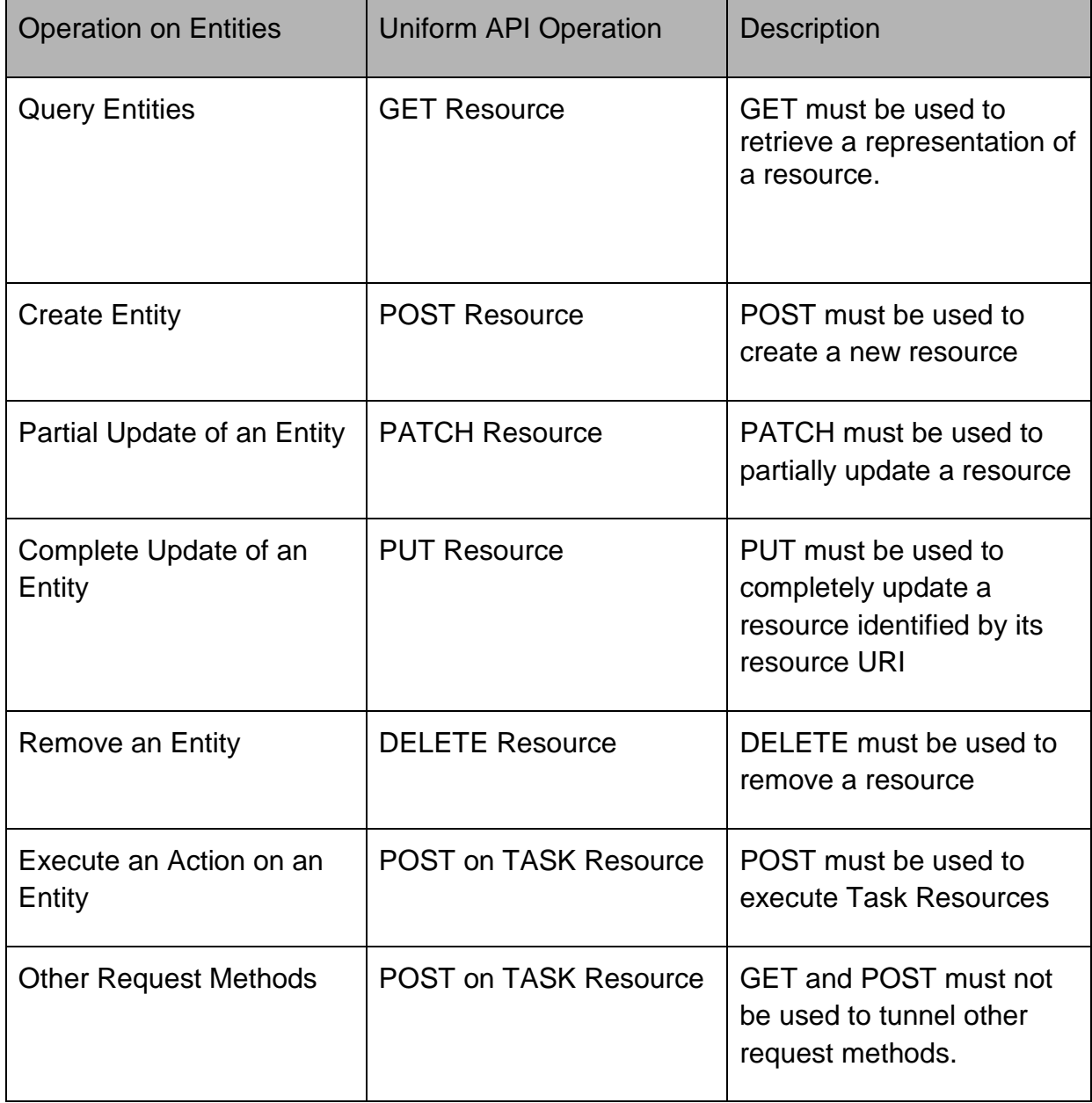

Filtering and attribute selection rules are described in the TMF REST Design Guidelines. Notifications are also described in a subsequent section.

# m**fori r**

## <span id="page-15-0"></span>OPERATIONS ON SHIPMENT TRACKING

## <span id="page-15-1"></span>LIST USER INTERACTIONS

# **GET /tracking?fields=...&{filtering}**

#### **Description**

This operation lists shipment tracking entities.

Attribute selection is enabled for all first level attributes and using order.id in order to find parcels relative to a certain order.

Filtering may be available depending on the compliance level supported by an implementation.

#### **Usage Samples**

Here's an example of a request for retrieving ShipmentTracking resources.

## **Request** GET /shipmentTracking/v1/tracking Accept: application/json **Response** 200  $\lceil$  { "id": "123", "href": "/shipmentTracking/v1/tracking/123", "carrier": "Fodex", "trackingCode": "FFFFXXXX987", "carrierTrackingUrl": "fodexDeliveryInc/shipments/FFFFXXXX987", "trackingDate": "2017-11-05T14:19:11.460Z", "status": "in customs", "statusChangeDate": "2017-11-10T14:19:11.460Z", "statusChangeReason": "Arrived at customs office", "weight": 2500, "estimatedDeliveryDate": "2017-11-16T14:19:11.460Z", "addressFrom": { "streetNr": "3", "streetName": "Evergreen Terrace", "streetType": "street", "postcode": "87654", "city": "Springfield", "stateOrProvince": "Oregon", "country": "USA" }, "addressTo": {

© TM Forum 2018. All Rights Reserved. Page *16 of 31*

# m**forur**

```
 "streetNr": "S/N",
   "streetName": "Ronda de la Comunicación",
   "streetType": "Calle",
   "postcode": "28050",
   "locality": "Madrid",
   "city": "Madrid",
   "stateOrProvince": "Madrid",
   "country": "ESP"
  },
  "checkpoint": [
    {
    "status": "shipped",
    "message": "Shipped from warehouse facilities",
    "trackingDate": "2017-11-05T14:19:11.460Z",
    "checkPost": "Springfield warehouse",
    "city": "Springfield",
    "stateOrProvince": "Oregon",
    "country": "USA"
   },
   {
    "status": "in progress",
    "message": "Arrived at Dallas to be shipped by plane",
    "date": "2017-11-07T14:19:11.460Z",
    "checkPost": "Dallas airport",
    "city": "Dallas",
    "stateOrProvince": "Texas",
    "country": "USA"
   },
   {
    "status": "in customs",
    "message": "Arrived at Madrid airport customs office",
    "date": "2017-11-10T14:19:11.460Z",
    "checkPost": "Madrid Barajas airport",
    "city": "Madrid",
    "stateOrProvince": "Madrid",
    "country": "ESP"
   }
  ],
  "order": {
   "id": "654",
   "href": "https://host:port/productOrderingManagement/productOrder/654",
   "name": "New telco pack",
   "description": "Telco pack with black Friday offer"
 }
},
{
  "id": "456",
  "href": "/shipmentTracking/v1/tracking/456",
  "carrier": "PSU",
  "trackingCode": "PPSSSUUU354",
  "carrierTrackingUrl": "psuShipping/tracking/PPSSSUUU354",
  "trackingDate": "2017-11-10T15:00:00.000Z",
  "status": "Shipped",
  "statusChangeDate": "2017-11-12T15:00:00.000Z",
  "statusChangeReason": "Shipped",
  "weight": 1250,
  "estimatedDeliveryDate": "2017-11-20T20:00:00.000Z",
  "addressFrom": {
```
© TM Forum 2018. All Rights Reserved. Page *17 of 31*

# tmforum

```
 "streetNr": "3",
   "streetName": "Evergreen Terrace",
   "streetType": "street",
   "postcode": "87654",
   "city": "Springfield",
   "stateOrProvince": "Oregon",
   "country": "USA"
  },
  "addressTo": {
   "streetNr": "S/N",
   "streetName": "Ronda de la Comunicación",
   "streetType": "Calle",
   "postcode": "28050",
   "locality": "Madrid",
   "city": "Madrid",
   "stateOrProvince": "Madrid",
   "country": "ESP"
  },
  "checkpoint": [
   {
    "status": "out of stock",
    "message": "Waiting for stock",
    "date": "2017-11-10T15:00:00.000Z",
    "checkPost": "Springfield warehouse",
    "city": "Springfield",
    "stateOrProvince": "Oregon",
    "country": "USA"
   }, 
   {
    "status": "shipped",
    "message": "Shipped from warehouse facilities",
    "trackingDate": "2017-11-12T15:00:00.000Z",
    "checkPost": "Springfield warehouse",
    "city": "Springfield",
    "stateOrProvince": "Oregon",
    "country": "USA"
   }
 ],
  "order": {
   "id": "999",
   "href": "https://host:port/productOrderingManagement/productOrder/999",
   "name": "Smart router",
   "description": "Smart 5G router"
 }
}
]
```
# <span id="page-17-0"></span>RETRIEVE SHIPMENT TRACKING

# **GET /tracking/{id}?fields=...**

### **Description**

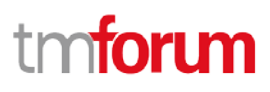

This operation retrieves a single shipment tracking entity. Attribute selection is enabled for all first level attributes.

## **Usage Samples**

Here's an example of a request for retrieving a Shipment Tracking resource.

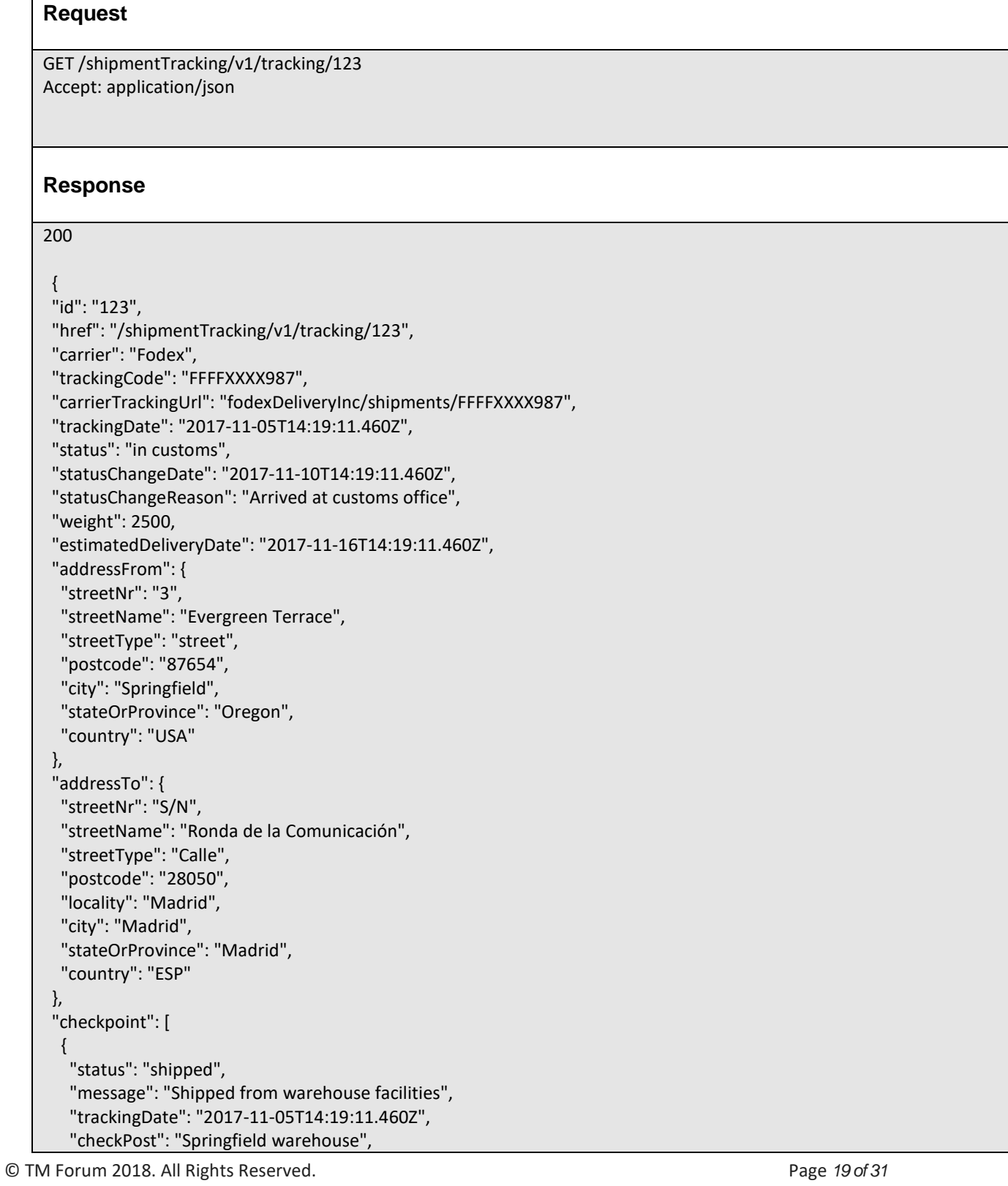

# tm**forum**

```
 "city": "Springfield",
    "stateOrProvince": "Oregon",
    "country": "USA"
   },
   {
    "status": "in progress",
    "message": "Arrived at Dallas to be shipped by plane",
    "date": "2017-11-07T14:19:11.460Z",
    "checkPost": "Dallas airport",
    "city": "Dallas",
    "stateOrProvince": "Texas",
    "country": "USA"
   },
   {
    "status": "in customs",
    "message": "Arrived at Madrid airport customs office",
    "date": "2017-11-10T14:19:11.460Z",
    "checkPost": "Madrid Barajas airport",
    "city": "Madrid",
    "stateOrProvince": "Madrid",
    "country": "ESP",
    "postcode": "28042"
   }
  ],
  "order": {
   "id": "654",
   "href": "https://host:port/productOrderingManagement/productOrder/654",
   "name": "New telco pack",
   "description": "Telco pack with black Friday offer"
 }
}
```
## <span id="page-19-0"></span>CREATE SHIPMENT TRACKING

## **POST /tracking**

### **Description**

This operation creates a shipment tracking entity.

### **Mandatory and Non-Mandatory Attributes**

The following tables provides the list of mandatory and non-mandatory attributes when creating a ShipmentTracking, including any possible rule conditions and applicable default values. Notice that it is up to an implementer to add additional mandatory attributes.

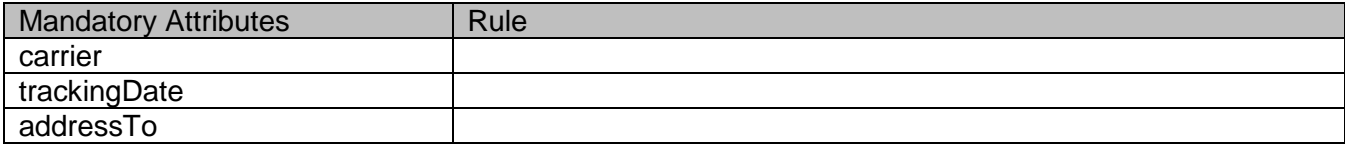

# tmforum

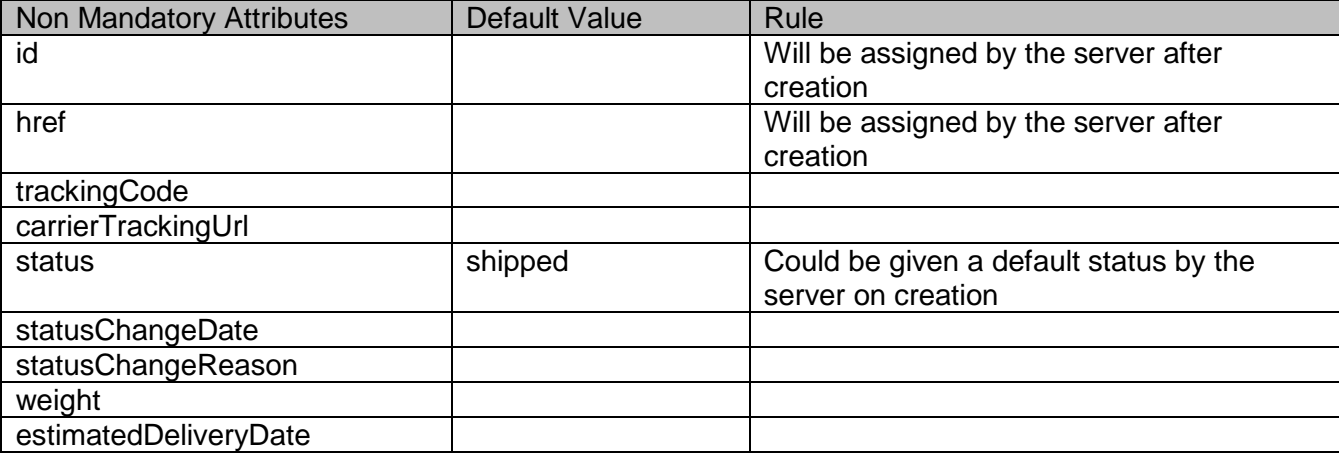

## **Additional Rules**

The following table provides additional rules indicating mandatory fields in sub-resources or relationships when creating a ShipmentTracking resource.

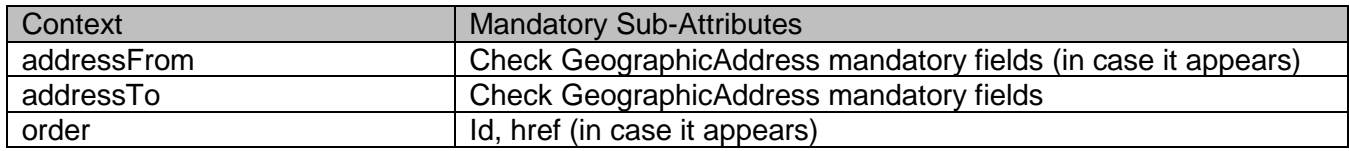

### **Usage Samples**

Here's an example of a request for creating a ShipmentTracking resource. In this example the request only passes mandatory attributes.

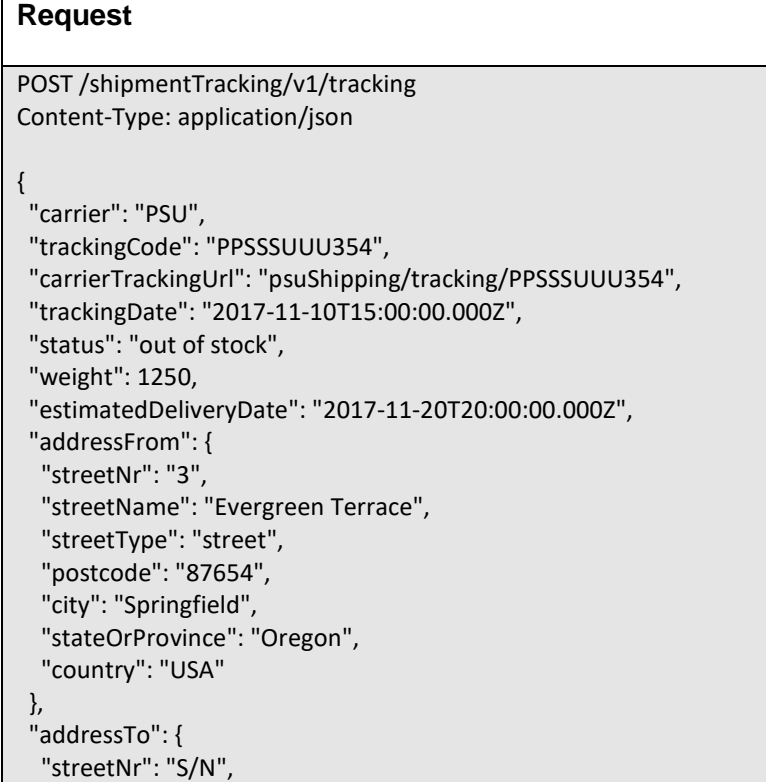

© TM Forum 2018. All Rights Reserved. Page *21 of 31*

# tm**forun**

```
 "streetName": "Ronda de la Comunicación",
   "streetType": "Calle",
   "postcode": "28050",
   "locality": "Madrid",
   "city": "Madrid",
   "stateOrProvince": "Madrid",
   "country": "ESP"
  },
  "order": {
   "id": "999",
   "href": "https://host:port/productOrderingManagement/productOrder/999",
   "name": "Smart router",
   "description": "Smart 5G router"
 }
}
```
#### **Response**

201

#### {

```
 "id": "456",
 "href": "/shipmentTracking/v1/tracking/456",
 "carrier": "PSU",
 "trackingCode": "PPSSSUUU354",
 "carrierTrackingUrl": "psuShipping/tracking/PPSSSUUU354",
 "trackingDate": "2017-11-10T15:00:00.000Z",
 "status": "out of stock",
 "statusChangeDate": "2017-11-10T15:00:00.000Z",
 "statusChangeReason": "Tracking created",
 "weight": 1250,
 "estimatedDeliveryDate": "2017-11-20T20:00:00.000Z",
 "addressFrom": {
  "streetNr": "3",
  "streetName": "Evergreen Terrace",
  "streetType": "street",
  "postcode": "87654",
  "city": "Springfield",
  "stateOrProvince": "Oregon",
  "country": "USA"
 },
 "addressTo": {
  "streetNr": "S/N",
  "streetName": "Ronda de la Comunicación",
  "streetType": "Calle",
  "postcode": "28050",
  "locality": "Madrid",
  "city": "Madrid",
  "stateOrProvince": "Madrid",
  "country": "ESP"
 },
 "order": {
  "id": "999",
  "href": "https://host:port/productOrderingManagement/productOrder/999",
  "name": "Smart router",
  "description": "Smart 5G router"
```
© TM Forum 2018. All Rights Reserved. Page *22 of 31*

#### } }

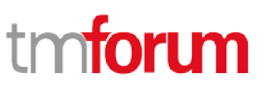

# <span id="page-22-0"></span>ADD SHIPMENT TRACKING CHECKPOINT

## **POST /tracking/{id}/checkpoint**

#### **Description**

This operation adds a checkpoint to a shipment tracking entity.

#### **Mandatory and Non-Mandatory Attributes**

The following tables provides the list of mandatory and non-mandatory attributes when creating a CheckPoint, including any possible rule conditions and applicable default values. Notice that it is up to an implementer to add additional mandatory attributes. Notice that adding a checkpoint should update the status of the parent shipmentTracking entity.

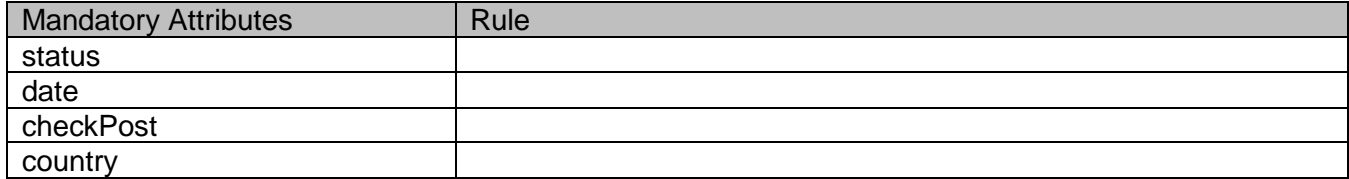

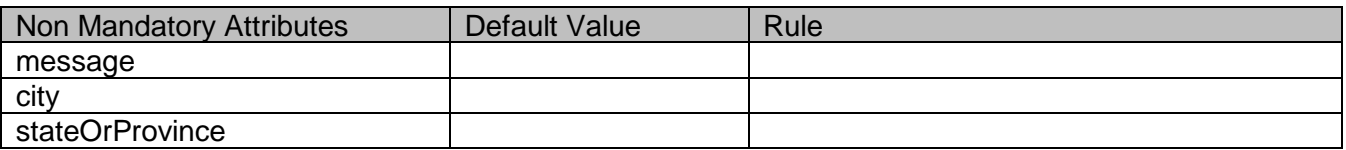

### **Usage Samples**

Here's an example of a request for creating a CheckPoint resource. In this example the request only passes mandatory attributes.

### **Request**

```
POST /shipmentTracking/v1/tracking/123/checkpoint
Content-Type: application/json
{
   "status": "out of stock",
   "message": "Waiting for stock",
   "date": "2017-11-10T15:00:00.000Z",
   "checkPost": "Springfield warehouse",
   "city": "Springfield",
   "stateOrProvince": "Oregon",
   "country": "USA"
}
```
# tmforun

```
Response
201
{
  "id": "456",
  "href": "/shipmentTracking/v1/tracking/456",
  "carrier": "PSU",
  "trackingCode": "PPSSSUUU354",
  "carrierTrackingUrl": "psuShipping/tracking/PPSSSUUU354",
  "trackingDate": "2017-11-10T15:00:00.000Z",
  "status": "in progress",
  "statusChangeDate": "2017-11-10T15:00:00.000Z",
  "statusChangeReason": "Cannot ship in time because of lack of stock",
  "weight": 1250,
  "estimatedDeliveryDate": "2017-11-20T20:00:00.000Z",
  "addressFrom": {
   "streetNr": "3",
   "streetName": "Evergreen Terrace",
   "streetType": "street",
   "postcode": "87654",
   "city": "Springfield",
   "stateOrProvince": "Oregon",
   "country": "USA"
  },
  "addressTo": {
   "streetNr": "S/N",
   "streetName": "Ronda de la Comunicación",
   "streetType": "Calle",
   "postcode": "28050",
   "locality": "Madrid",
   "city": "Madrid",
   "stateOrProvince": "Madrid",
   "country": "ESP"
  },
  "checkpoint": [
   {
    "status": "out of stock",
    "message": "Waiting for stock",
    "date": "2017-11-10T15:00:00.000Z",
    "checkPost": "Springfield warehouse",
    "city": "Springfield",
    "stateOrProvince": "Oregon",
    "country": "USA"
   }
  ],
  "order": {
   "id": "999",
   "href": "https://host:port/productOrderingManagement/productOrder/999",
   "name": "Smart router",
   "description": "Smart 5G router"
 }
}
```
# tm**forur**

## <span id="page-24-0"></span>PATCH SHIPMENT TRACKING

## **PATCH /tracking/{id}**

### **Description**

This operation allows partial updates of a user interaction entity. Support of json/merge (https://tools.ietf.org/html/rfc7386) is mandatory, support of json/patch (http://tools.ietf.org/html/rfc5789) is optional.

Note: If the update operation yields to the creation of sub-resources or relationships, the same rules concerning mandatory sub-resource attributes and default value settings in the POST operation applies to the PATCH operation. Hence these tables are not repeated here.

### **Patchable and Non Patchable Attributes**

The tables below provide the list of patchable and non patchable attributes, including constraint rules on their usage.

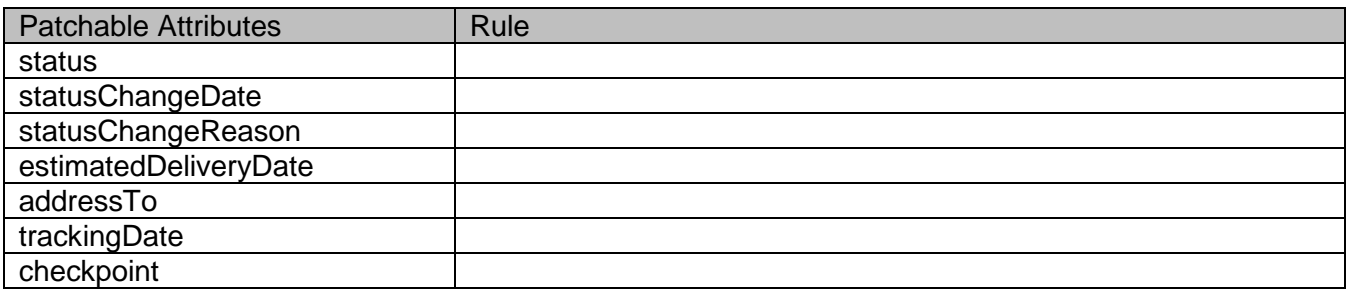

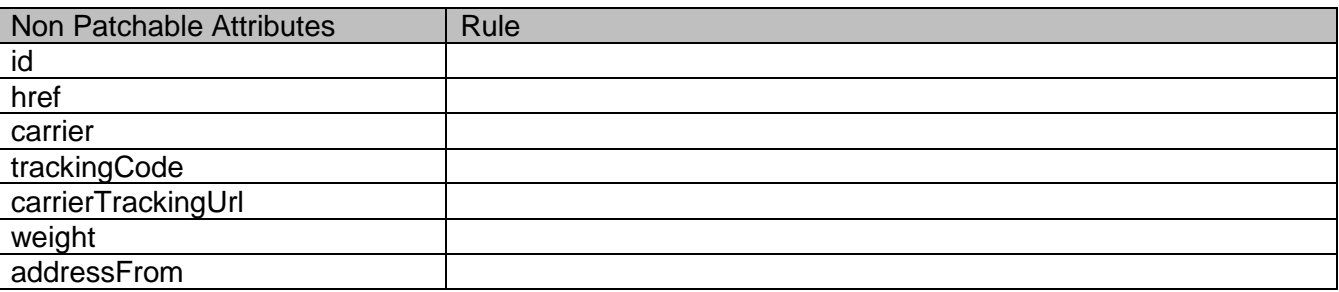

### **Usage Samples**

Here's an example of a request for patching a shipmentTracking resource. It is a request to change the tentative delivery date.

### **Request**

 $\sqrt{ }$ 

PATCH /shipmentTracking/v1/tracking/123 Content-Type: application/json-patch+query

{"op": "replace", "path": "estimatedDeliveryDate ", "value": "2018-01-01T12:01:34.000Z"}

# n**form**

## **Response**

#### 201

]

```
 {
 "id": "123",
 "href": "/shipmentTracking/v1/tracking/123",
 "carrier": "Fodex",
 "trackingCode": "FFFFXXXX987",
 "carrierTrackingUrl": "fodexDeliveryInc/shipments/FFFFXXXX987",
 "trackingDate": "2018-01-01T12:01:34.000Z",
  "status": "in customs",
  "statusChangeDate": "2017-11-10T14:19:11.460Z",
 "statusChangeReason": "Arrived at customs office",
  "weight": 2500,
 "estimatedDeliveryDate": "2017-11-16T14:19:11.460Z",
 "addressFrom": {
   "streetNr": "3",
   "streetName": "Evergreen Terrace",
  "streetType": "street",
  "postcode": "87654",
  "city": "Springfield",
   "stateOrProvince": "Oregon",
   "country": "USA"
 },
  "addressTo": {
  "streetNr": "S/N",
  "streetName": "Ronda de la Comunicación",
   "streetType": "Calle",
   "postcode": "28050",
   "locality": "Madrid",
  "city": "Madrid",
   "stateOrProvince": "Madrid",
   "country": "ESP"
 },
  "checkpoint": [
  {
    "status": "shipped",
    "message": "Shipped from warehouse facilities",
    "trackingDate": "2017-11-05T14:19:11.460Z",
    "checkPost": "Springfield warehouse",
    "city": "Springfield",
    "stateOrProvince": "Oregon",
    "country": "USA"
  },
   {
    "status": "in progress",
    "message": "Arrived at Dallas to be shipped by plane",
    "date": "2017-11-07T14:19:11.460Z",
    "checkPost": "Dallas airport",
    "city": "Dallas",
    "stateOrProvince": "Texas",
    "country": "USA"
 },
```
© TM Forum 2018. All Rights Reserved. Page *26 of 31*

# tmforum

```
 {
    "status": "in customs",
    "message": "Arrived at Madrid airport customs office",
    "date": "2017-11-10T14:19:11.460Z",
    "checkPost": "Madrid Barajas airport",
    "city": "Madrid",
    "stateOrProvince": "Madrid",
    "country": "ESP",
    "postcode": "28042"
  }
 ],
  "order": {
   "id": "654",
   "href": "https://host:port/productOrderingManagement/productOrder/654",
   "name": "New telco pack",
   "description": "Telco pack with black Friday offer"
 }
}
```
# <span id="page-26-0"></span>DELETE SHIPMENT TRACKING

 **DELETE /tracking/{id}**

## **Description**

This operation deletes a shipment tracking entity.

## **Usage Samples**

Here's an example of a request for deleting a Shipment Tracking resource.

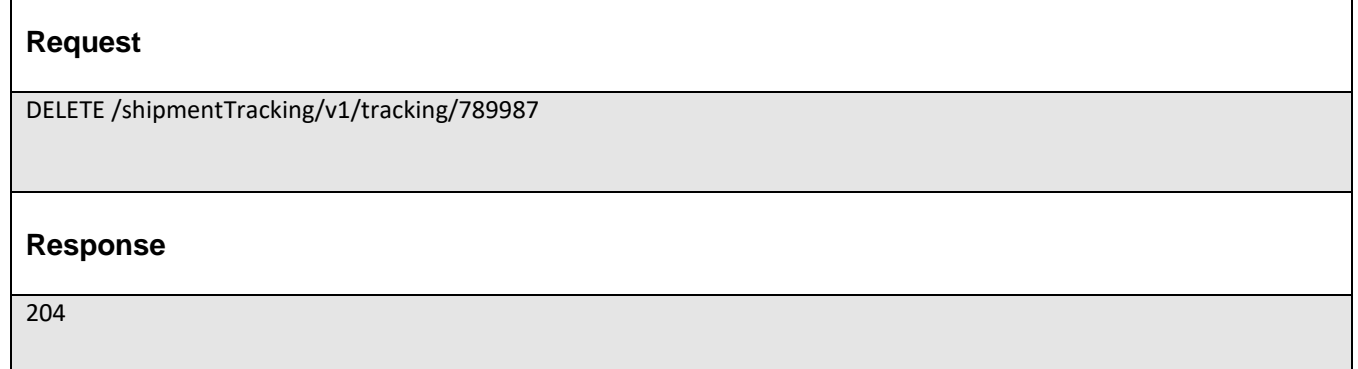

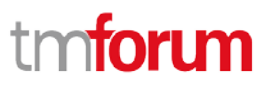

# <span id="page-27-0"></span>**API NOTIFICATIONS**

For every single of operation on the entities use the following templates and provide sample REST notification POST calls.

It is assumed that the Pub/Sub uses the Register and UnRegister mechanisms described in the REST Guidelines reproduced below.

## <span id="page-27-1"></span>REGISTER LISTENER

## **POST /hub**

### **Description**

Sets the communication endpoint address the service instance must use to deliver information about its health state, execution state, failures and metrics. Subsequent POST calls will be rejected by the service if it does not support multiple listeners. In this case DELETE /api/hub/{id} must be called before an endpoint can be created again.

### **Behavior**

Returns HTTP/1.1 status code 204 if the request was successful.

Returns HTTP/1.1 status code 409 if request is not successful.

#### **Usage Samples**

Here's an example of a request for registering a listener.

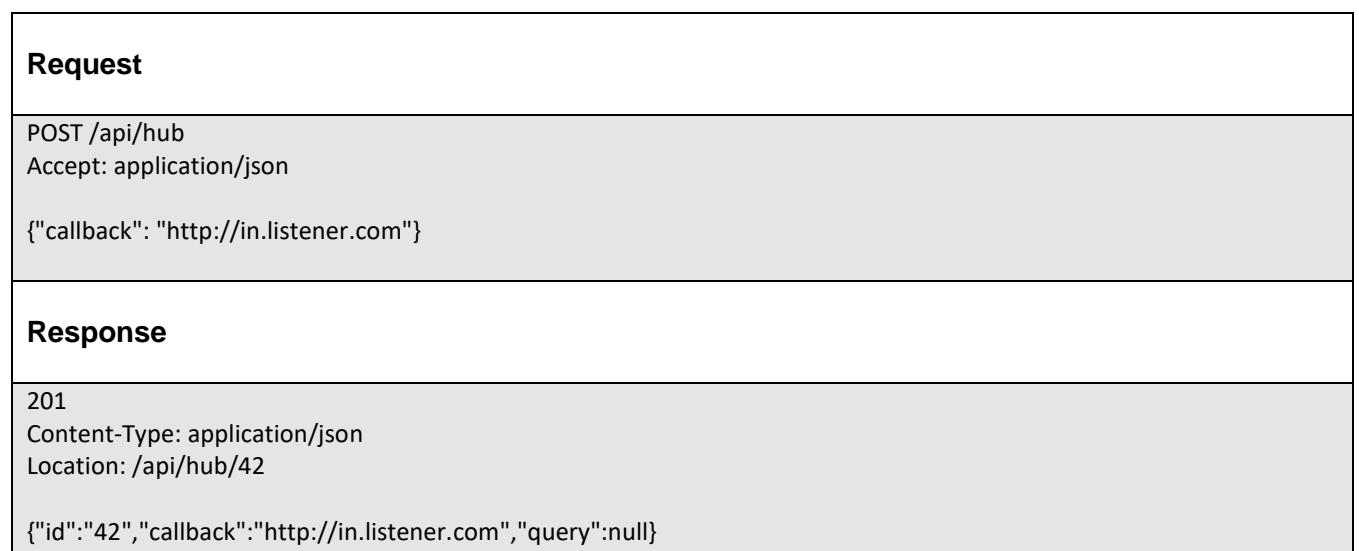

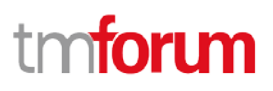

## <span id="page-28-0"></span>UNREGISTER LISTENER

 **DELETE /hub/{id}**

#### **Description**

Clears the communication endpoint address that was set by creating the Hub..

#### **Behavior**

Returns HTTP/1.1 status code 204 if the request was successful.

Returns HTTP/1.1 status code 404 if the resource is not found.

#### **Usage Samples**

Here's an example of a request for un-registering a listener.

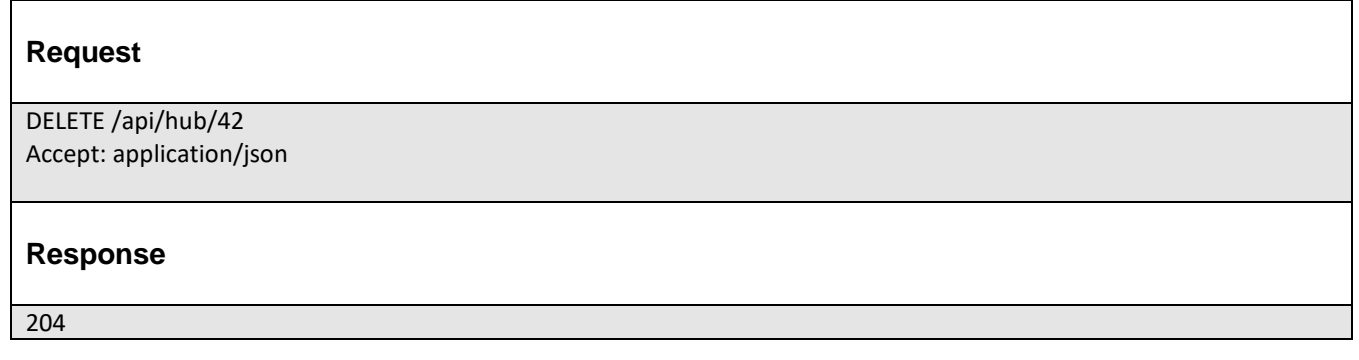

## <span id="page-28-1"></span>PUBLISH EVENT TO LISTENER

### **POST /client/listener**

#### **Description**

Clears the communication endpoint address that was set by creating the Hub.

Provides to a registered listener the description of the event that was raised. The /client/listener url is the callback url passed when registering the listener.

### **Behavior**

Returns HTTP/1.1 status code 201 if the service is able to set the configuration.

### **Usage Samples**

Here's an example of a notification received by the listener. In this example "EVENT TYPE" should be replaced by one of the notification types supported by this API (see Notification resources Models section) and EVENT BODY refers to the data structure of the given notification type.

© TM Forum 2018. All Rights Reserved. Page *29 of 31*

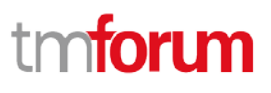

٦

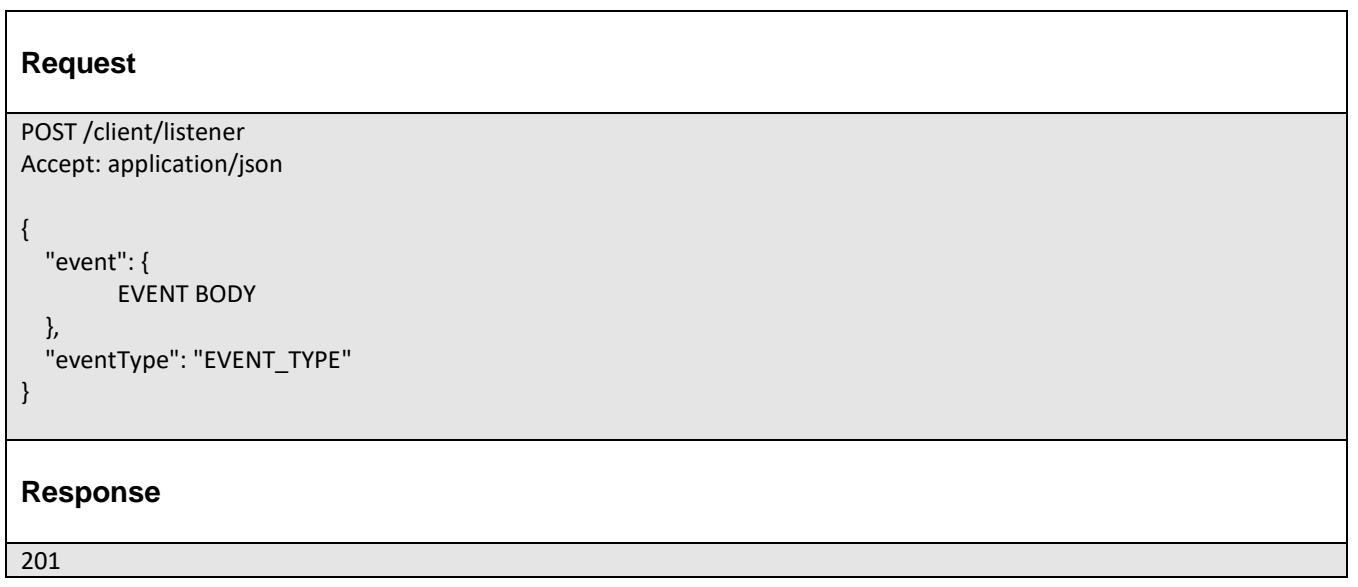

For detailed examples on the general TM Forum notification mechanism, see the TMF REST Design Guidelines.

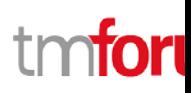

# <span id="page-30-0"></span>**ACKNOWLEGEMENTS**

# <span id="page-30-1"></span>RELEASE HISTORY

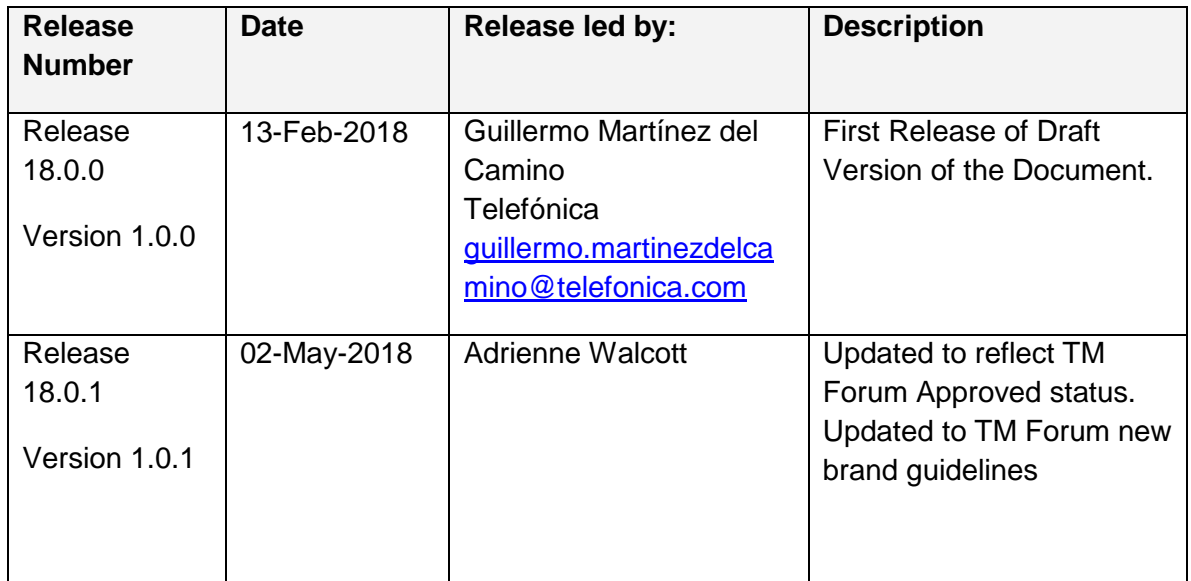

## <span id="page-30-2"></span>CONTRIBUTORS TO DOCUMENT

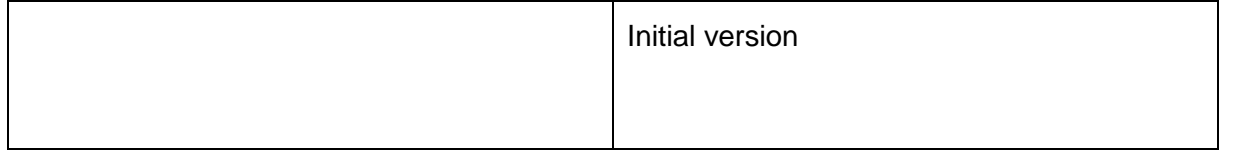